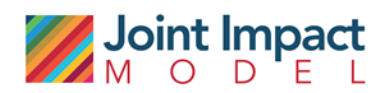

# Methodology: Summary for PCAF signatories

November 2021

## **Contents**

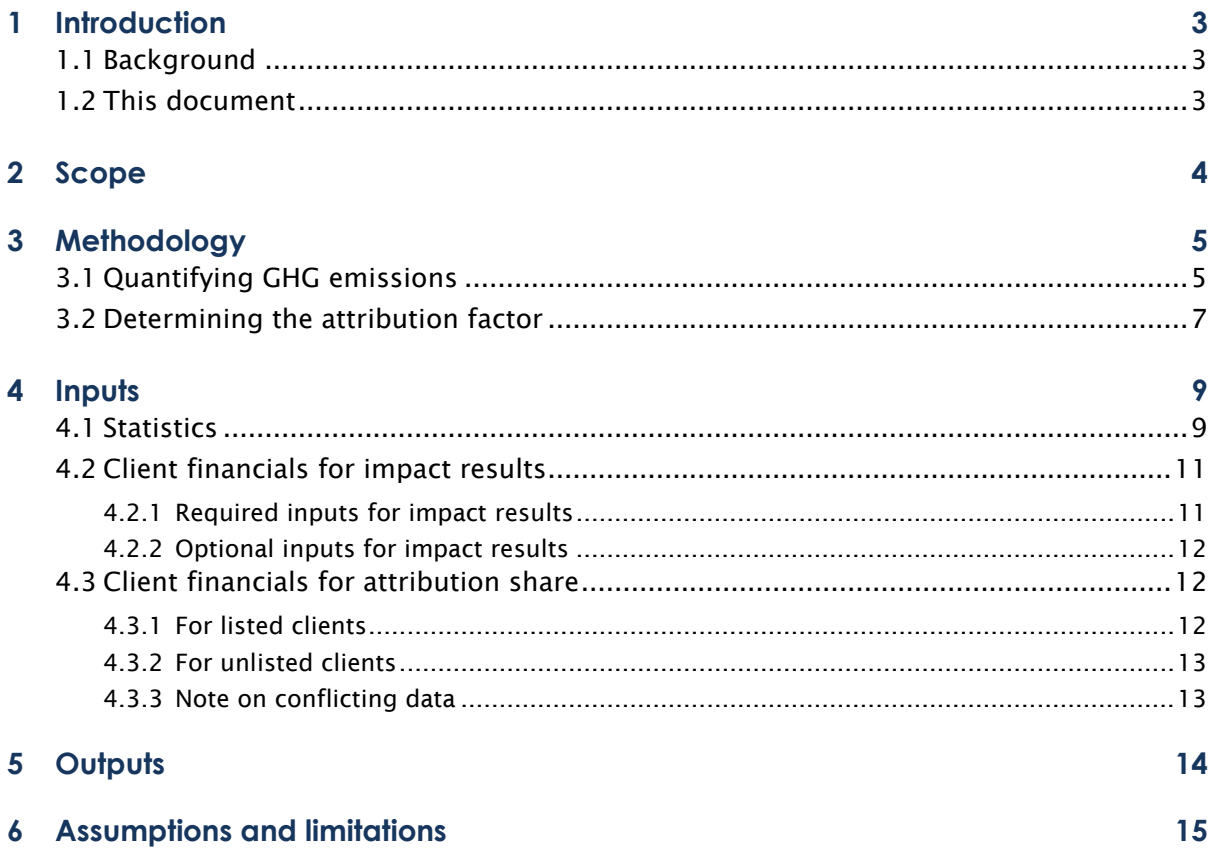

## <span id="page-2-0"></span>**1 INTRODUCTION**

## 1.1 Background

<span id="page-2-1"></span>To prevent warming beyond 1.5C, we need to reach net zero emissions by 2050. The financial industry can facilitate the transition in line with the Paris Climate Agreement by shifting capital flows from high to low carbon activities. A key first step in making this shift is harmonised and transparent Greenhouse gas (GHG) accounting. To facilitate this, a group of financial institutions launched a global initiative to develop a global GHG accounting standard ("the Standard"), the Partnership for Carbon Accounting Financials (PCAF). The Standard has been reviewed by the GHG Protocol and conforms with the requirements set forth in the Corporate Value Chain (Scope 3) Accounting and Reporting Standard for category 15 investment activities.

As of September 2021, more than 1880 institutions have joined PCAF and committed to assess and disclose the GHG emissions of its financial portfolio following PCAF methods. PCAF recognizes that often the data required to calculate the borrower's or investee's emissions ("financed emissions") might not be readily available. They recommend institution to use the best available data in accordance with the data hierarchy for the asset class. If observed emission data of borrowers or investees is not available, modelling can be used for some asset classes.

The Joint Impact Model (JIM) can be used to fill the gap in GHG emission data and also to apply the PCAF attribution methodology for business loans, listed/unlisted equity, corporate bonds and project finance asset classes. The JIM works with a data hierarchy: if real data is available, this is used. If there is no observable data, the JIM uses modelling to derive impacts. In this way the JIM enables institutions to derive economic activity-based GHG emissions (data quality score 4 & 5) in a harmonised way.

The JIM enables users to estimate the gross Scope 1, Scope 2 and upstream Scope 3 GHG impacts of companies in developing markets in a single year, and to track changes in these impacts over time. The JIM is a portfolio-level tool that relies on modelling, using statistics reflecting sector and country averages. Impact results from the model can be considered robust at the portfolio level. Results for individual investments or small portfolios will be indicative only; alternative impact measurement tools will generally be preferred.

## <span id="page-2-2"></span>1.2 This document

This document provides more information on the JIM methodology for GHG emissions for PCAF signatories, who would like to use the JIM for their PCAF reporting. First, it addresses the GHG emissions in scope of the JIM. Second, it addresses the methodology used to model GHG emissions. Third, this document provides an overview of the statistical and financial inputs required for modelling the GHG emissions. Fourth, it provides more information about the outputs of the model; and finally, assumptions and limitations of the model are highlighted. For more information about the other indicators in the JIM, and a more elaborate explanation of the methodology, calculations and inputs, please see the Methodology Paper and User Guide on the JIM website.

## **2 SCOPE**

<span id="page-3-0"></span>The GHG emissions in scope of the JIM are:

- *CO2 emissions:* CO2 emitted from the combustion of fossil fuels;
- *Non-CO2 emissions:* methane (CH4), nitrous oxide (N2O) and fluorinated gases (F-gases) emitted*.*

They are all expressed in CO<sub>2</sub> equivalents (eq), which makes it possible to compare them, and to determine their individual and total contributions to global warming.

Not included are: CO<sub>2</sub> emissions from forestry and other changes in land use (about 11% of GHG emissions worldwide).<sup>1</sup>

In quantifying impacts, the JIM takes the borrower or investee ("client") as the starting point (for financing through financial intermediaries this means the investee of the financial intermediary). The model estimates both the direct emissions and (part of) the indirect emissions of investees. These are further categorised by scope, as defined by the GHG Protocol. The table below provides more details on the coverage of emissions by the JIM for each of the GHG Protocol scopes.

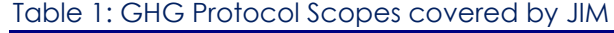

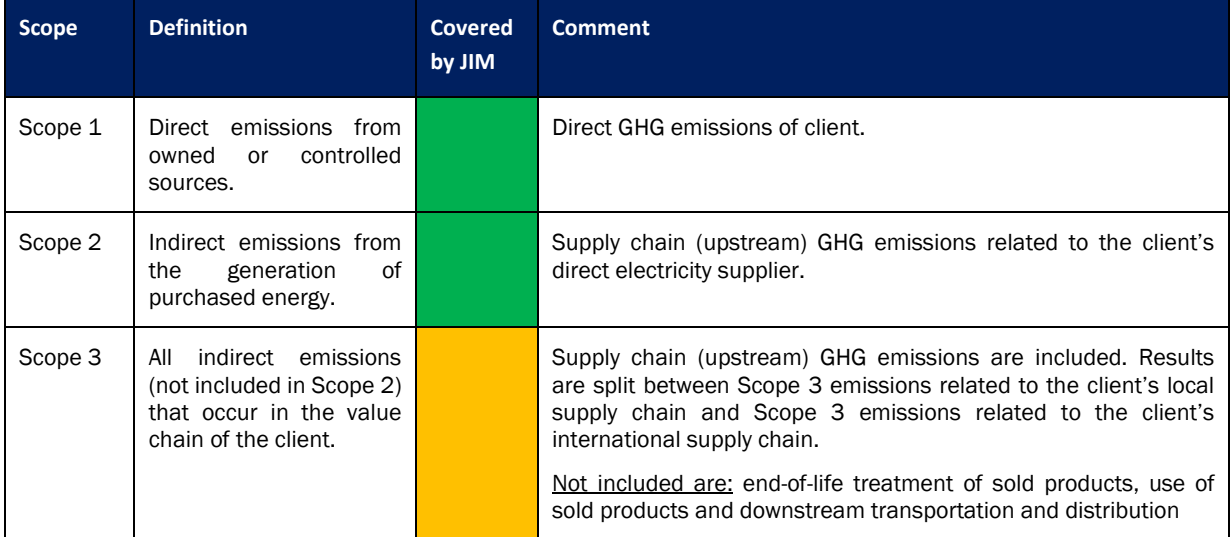

On top of the GHG Protocol Scopes, the JIM also provides insights into induced GHG emissions and power enabling GHG emissions.<sup>2</sup> Finally, emissions financed through financial intermediaries are provided but not (yet) part of PCAF reporting.

<sup>1</sup> More specifically the following GHG emission are excluded: GHG emissions from biomass burning, tropical forest fire, deforestation, biomass combustion, land sources and sinks of land use, changes of land use and forestry, other CO<sub>2</sub> emissions not attributable to fossil fuel combustion such as emissions from chemical, metallurgical and mineral transformation processes, and methane emissions from underground storage and geothermal energy; Combustion of fossil fuels represents about 65% of total GHG emissions worldwide, while non-CO2 gases represent about 24% of all GHG emissions worldwide: [https://www.epa.gov/ghgemissions/global-greenhouse-gas-emissions-data.](https://www.epa.gov/ghgemissions/global-greenhouse-gas-emissions-data)

<sup>&</sup>lt;sup>2</sup> Induced GHG emissions: emissions associated with the spending of wages earned by employees of the client, its suppliers and their suppliers; power enabling GHG emissions: emissions associated with the additional output created by companies that use the additional power generated by the client, as well as by non-power using firms in their supply chain (e.g. small-scale agriculture).

## **3 METHODOLOGY**

<span id="page-4-0"></span>The approach for determining the GHG emissions of a portfolio of investments (the financed emissions) consists of two key steps as depicted by [Exhibit 1](#page-4-2) (from the PCAF standard):

- 1. Quantifying the total GHG emissions of the borrower or investee;
- 2. Determining and applying the attribution factor.

The methodology for each of these steps is further described below.

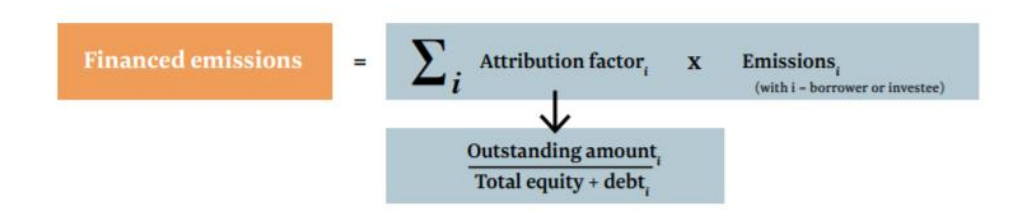

Exhibit 1: Methodology for quantifying financed emissions<sup>3</sup>

## <span id="page-4-2"></span><span id="page-4-1"></span>3.1 Quantifying GHG emissions

The GHG emissions can either be quantified using observed data from the borrower or investee, or by using modelling if observed data is not available. This section describes how the JIM models direct and indirect GHG emissions.

#### Direct emissions

Scope 1 GHG emissions, are modelled by linking data on company revenues to the GHG intensity ("GHG emission factor") of the country and economic sector in which the company operates. These GHG emission factors are based on country and sector averages and can be developed by combining statistics on GHG emissions and output per country and economic sector. For more information on GHG emission factors used in the model, and their sources see Section 4.1.

#### Data filing

For some financial institutions and investment funds, the revenue figure of their investees is not available. In the JIM it is estimated from the outstanding amount using average asset-turnover ratios.

For more information on the underlying methodology, please refer to Section [4.1](#page-8-1) of this document or Section 6 of the Methodology document.

#### Indirect emissions

Scope 2 and Scope 3 GHG emissions are modelled using an IO methodology. IO modelling traces company revenues through an economy revealing linkages between the company and other domestic sectors. This methodology, which was developed by the Nobel Prize winning economist Wassily Leontief, is commonly used by economists to quantify indirect impacts.

IO modelling has several advantages. First, it captures direct and indirect effects in an industry-specific manner, which means the scope covers an entire economy. Second, it requires little data on the studied intervention. This makes it particularly useful in regions where data is scarce or unavailable. For regions

<sup>3</sup> PCAF Standard

with limited data availability, such as many developing countries, IO tables are typically the best data that is available.<sup>4</sup> Lastly, the number of interventions that can be included scales up easily.

The key ingredient of the IO model is a Social Accounting Matrix (SAM), which is a statistical and static representation of the economic structure of an economy. For more information on the SAMs used in the model, and their sources see Section 4.1.

The SAM describes financial flows of all economic transactions within an economy. [Exhibit 2](#page-5-0) shows an example of such a SAM. Columns represent buyers (expenditures) and rows represent sellers (receipts). In the SAM the number of columns and rows are equal because all sectors or economic actors (industry sectors, households, government and the foreign sector, etc.) are both buyers and sellers. Of the four quadrants in the SAM, three are relevant here: consumption and exports, intermediary demand, and value added.

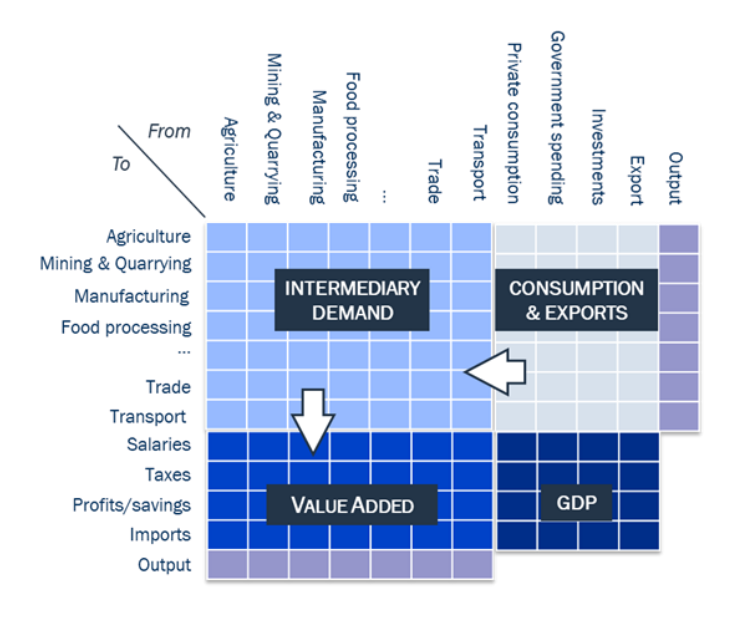

## Exhibit 2: Simplified SAM

<span id="page-5-0"></span>Final consumption and exports of a company's goods and services induces production, which leads to financial transfers between various sectors that subsequently generate incomes for households, the state (taxes) and businesses (dividends and savings). The latter is also referred to as *value added*. Households subsequently spend these incomes again on consumption which leads to induced money flows. These supply chain and induced money flows can subsequently be linked to employment intensities and GHG emission factors to estimate the employment and GHG impact.<sup>5</sup>

More specifically, Scope 2 and Scope 3 emissions (upstream) are modelled as follows:

• *Scope 2 GHG emissions*. First, the electricity spending of a company is estimated using company revenues and the SAM of the country and sector in which the company operates. The SAM shows how much each company on average spends on electricity (as % of total revenues) [\(Exhibit 3\)](#page-6-1). By multiplying the electricity spending of the company by the GHG emission factor of the electricity sector in the country, the Scope 2 GHG emissions of the company can be quantified;

<sup>4</sup> See West, G. R. (1995). Comparison of input-output, econometric and computable general equilibrium impact models at the regional level. *Economic Systems Research, 7:* 209-227.

<sup>5</sup> GHG emission factors reflect the metric tonnes of CO2 and non-CO2 emissions per unit of output in a certain country and sector.

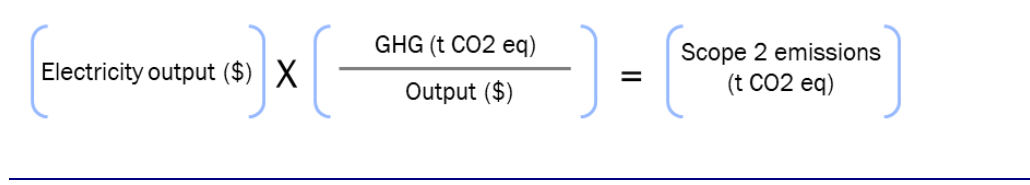

Exhibit 3: Calculation of Scope 2 GHG emissions<sup>6</sup>

- <span id="page-6-1"></span>• *Scope 3 GHG emissions (upstream).* This category is split between:
	- o *Scope 3 GHG emissions related to local sourcing.* First, the spending of a company on other local sectors (except electricity) is estimated using company revenues and the SAM of the country and sector in which the company operates. The SAM shows how much each company on average spends on other sectors (as % of total revenues) [\(Exhibit 3\)](#page-6-1). Second, the total economic output related to the company's local sourcing is estimated using IO modelling. Third, the economic output per sector is multiplied by the GHG emission factor per economic sector in the country, to quantify the Scope 3 GHG emissions related to local sourcing;

$$
\begin{array}{c}\n\text{Local supply chain} \\
\text{output ($)}\n\end{array}\n\quad\n\text{ } X \left( \begin{array}{c}\n\text{GHG (t CO2 eq)} \\
\text{Output ($}\n\end{array}\n\right)\n\quad\n=\n\begin{array}{c}\n\text{Local scope 3} \\
\text{emissions (t CO2 eq)}\n\end{array}
$$

#### Exhibit 4: Calculation of local Scope 3 GHG emissions

o *Scope 3 GHG emissions related to sourcing of imports.* First, the spending of a company on economic sectors abroad is estimated using company revenues and the SAM of the country and sector in which the company operates. The SAM shows how much each company on average spends on imports (as % of total revenues). Second, the total economic output related to the company's sourcing from abroad is estimated using IO modelling. Third, the economic output per sector is multiplied by the GHG emission factor per economic sector (world average), to quantify the Scope 3 GHG emissions related to imports.

$$
\begin{bmatrix} \text{Import supply chain} \\ \text{output ($}\text{)} \end{bmatrix} X \begin{bmatrix} \text{GHG (t CO2 eq)} \\ \text{Output ($}\text{)} \end{bmatrix} = \begin{bmatrix} \text{Import Score 3} \\ \text{emissions (t CO2 eq)} \end{bmatrix}
$$

Exhibit 5: Calculation of import Scope 3 GHG emissions

## <span id="page-6-0"></span>3.2 Determining the attribution factor

The JIM determines the attribution factor according to the methodology of the PCAF Global Standard.

For listed clients, it is calculated as follow:

Attribution  $factor_c = \frac{Outside \n $l = \frac{1}{\text{Interprise Value Including Cash}_c}$$ 

Exhibit 6: PCAF attribution methodology for listed clients

<sup>6</sup> In GTAP (Global Trade Analysis Project), sector 46 corresponds to the "Electricity; steam and air conditioning supply" sector.

For unlisted clients, it is calculated this way:

Attribution  $factor_c = \frac{Outside_{\text{total}}}{Total\text{ }equity + debt_c}$ 

#### Exhibit 7: PCAF attribution methodology for unlisted clients

In the JIM the calculation would be expressed in the following way:

- *Numerator:* for debt financing and equity financing to listed companies the JIM uses the outstanding amount directly from the input sheet (see Section [4.3\)](#page-11-1). For equity financing to unlisted companies and projects, the outstanding amount is calculated in the JIM by multiplying the relative equity share by the total equity of the company or project.
- *Denominator:* the JIM takes the sum of total debt and equity as provided in the input sheet (see Section [4.3\)](#page-11-1). In case total equity and debt are not available, the total balance sheet value is used as a fall-back approach.

If for unlisted equity the total equity is not available, the relative equity share will be used as the attribution factor.

## <span id="page-8-0"></span>**4 INPUTS**

## 4.1 Statistics

<span id="page-8-1"></span>Statistics for the GHG emission calculations have been derived from the Global Trade Analysis Project (GTAP), more specifically the GTAP10A release. The GTAP 10A release includes data for 121 countries (covering 98% of World GDP), 20 aggregate regions, and 65 sectors. Data is available for multiple reference years (2004, 2007, 2011, 2014). The dataset includes both economic and GHG emission data.

#### **GTAP**

GTAP is a global database of bilateral trade patterns, production, consumption and intermediate use of commodities and services. The database uses input from a global network of institutes, researchers and policy makers conducting quantitative analysis of international policy issues. It is coordinated by the Center for Global Trade Analysis in Purdue University's Department of Agricultural Economics. Underlying the database there are several data sources that are heterogeneous in sources, methodology, base years and sectoral detail.<sup>1</sup> GTAP has made an effort to make the disparate sources comparable and present users with a consistent set of economic facts. GTAP releases a new dataset every 2-4 years.

The JIM uses both GHG emission data and economic data from GTAP to develop SAMs and GHG emission factors. Additionally, World Bank Development Indicators (WBDI) are combined to GTAP data to calculate the average asset-turnover ratios.

#### SAMs

SAMs are a statistical and static representation of the economic structure of an economy. They describe financial flows of all economic transactions within an economy. SAMs can be derived by combining multiple datasets on intermediate (local and imported) consumption and value added from GTAP. [Table 2](#page-8-2) provides an overview of the GTAP datasets used to develop the SAMs.

<span id="page-8-2"></span>The SAMs in the JIM are based on economic data for 75 developing countries, 65 sectors and reference year 2014. For the countries for which no data is available, a regional proxy is developed.<sup>7</sup>

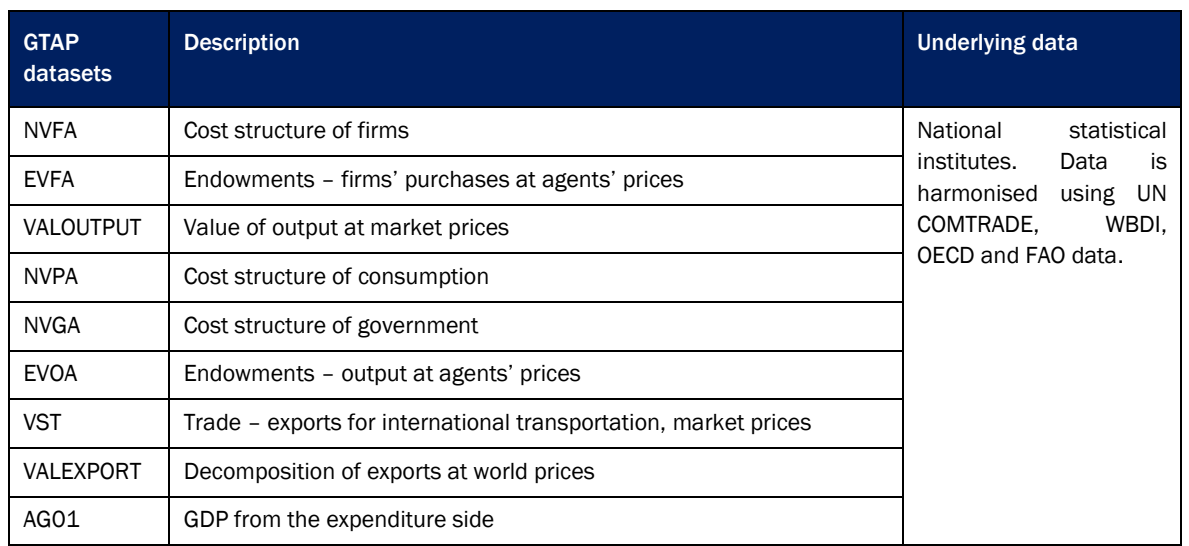

#### Table 2: GTAP datasets for SAMs

<sup>7</sup> The regions in the JIM are based on the UN Geoscheme. For the regional SAMs, individual country tables and "rest" tables are used of countries within the region. "Rest" tables from GTAP typically cover multiple countries for which no individual tables are available. For an overview of the regional tables, please see JIM Methodology Paper.

Table 3: GTAP datasets used

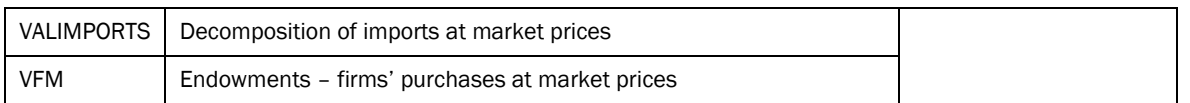

The SAMs in the JIM have been simplified in the sense that factors and institutions are combined in three value added categories: salaries, taxes and savings. These are compiled from data on endowments (i.e. from land, unskilled labour, skilled labour, capital and natural resources) and taxes.<sup>8</sup> Subsistence farming and dwellings are excluded from the SAMs so that the SAMs only represent economically productive sectors and exclude non-market transactions.<sup>9</sup>

#### GHG emission factors

GHG emissions factors reflect the GHG emissions per unit of revenue in a certain country and sector. They are derived by dividing the total GHG emissions by the total output in a certain country and sector. The total GHG emissions per country and sector are derived from GTAP. [Table 3](#page-9-0) provides an overview of the GHG data from GTAP used by the JIM. The output data per country and sector could be derived from the SAMs, which is described above.

The JIM uses GHG emission data for 75 developing countries, 65 sectors and reference year 2014. For the countries for which no data is available, a regional proxy is developed. 10

<span id="page-9-0"></span>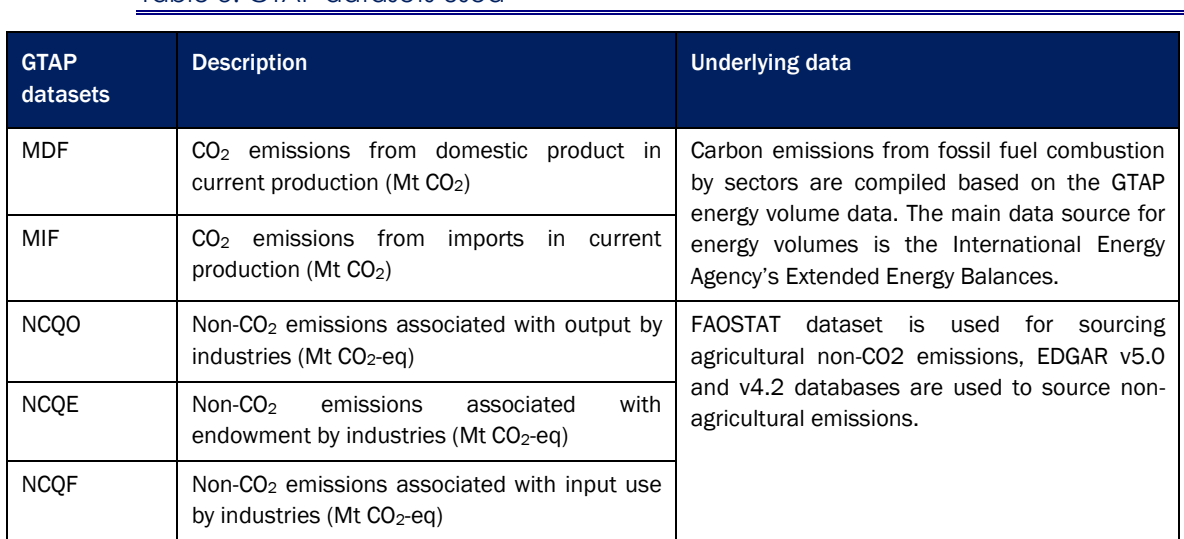

#### Average asset-turnover ratios

The average asset-turnover ratios measure the value of a company's revenues relative to the value of its assets. It is used in the model as an indicator of the efficiency with which a company translates financing into revenues when direct revenue figures are not made available.

<sup>8</sup> Aguiar, A., Chepeliev, M., Corong, E., McDougall, R., & van der Mensbrugghe, D. (2019). The GTAP Data Base: Version 10. Journal of Global Economic Analysis, 4(1), 1-27. Retrieved from https://www.jgea.org/resources/jgea/ojs/index.php/jgea/article/view/77

<sup>9</sup> As a large share of agriculture in low- and lower middle income countries is subsistence farming, sourcing by agricultural companies from other agricultural companies, and private sector consumption of agriculture is put to zero. Income classification of countries is based on the World Bank list of economies as of June 2018. The dwellings sector in GTAP reflects imputed rents of houses occupied by owners. They are assumed not to contribute to market transactions.

<sup>10</sup> The regions in the JIM are based on the UN Geoscheme. For the regional SAMs, individual country tables and "rest" tables are used of countries within the region. "Rest" tables from GTAP typically cover multiple countries for which no individual tables are available. For an overview of the regional tables, please see JIM Methodology Paper.

/D

WB

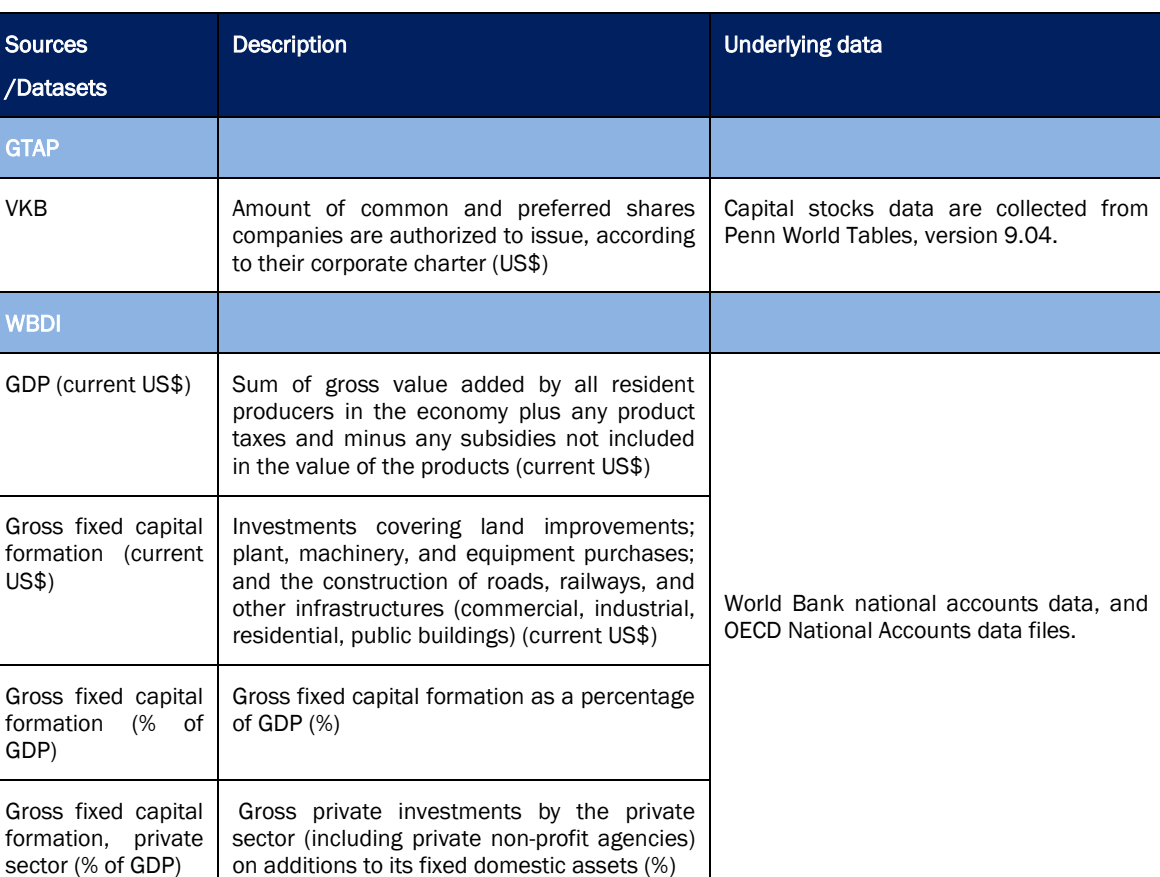

#### Table 4: Sources and datasets used

## <span id="page-10-0"></span>4.2 Client financials for impact results

The model uses a parsimonious approach. There are only a few "required inputs" for the model to be able to run. However, more data can be provided to refine the calculations ("optional inputs"). Additionally, data can be provided to calculate the attribution factor.

## 4.2.1 Required inputs for impact results

#### <span id="page-10-1"></span>Quantifying GHG emissions

For clients and projects that are operational, the minimum financial data input required is "Revenue", whereas for projects that are temporary and/or in construction phase, the minimum data input is "Project value":

- *Revenue*: gross value of sales over the reporting period.
- *Project value*: the cumulative value of all project costs in the reporting period.

In addition to these financial inputs, the JIM requires some general client information (e.g. country of operations, economic activity). A full list of client financial data inputs per client type can be found in Section 3.3 of the User Guide.

## 4.2.2 Optional inputs for impact results

<span id="page-11-0"></span>Optional inputs improve/replace the model calculations and should always be inputted when available. These include:

- *Absolute emissions - Scope 1*: Amount of greenhouse gases emitted through the organisation's operations from direct emissions sources during the reporting period.
- *Absolute emissions - Scope 2:* Amount of greenhouse gases emitted by the organisation's direct electricity supplier.
- *Absolute emissions - Scope 3:* Amount of greenhouse gases emitted by the organisation's suppliers and suppliers of suppliers (except direct electricity supplier).
- *Emission removals:* Emissions that are being sequestered through the investment.
- *Power technology type (for power projects):* category of energy technology used to generate power. This can include wind, solar, hydro, geothermal, natural gas, biomass or heavy fuel.

<span id="page-11-1"></span>A full list of optional data inputs per client type can be found in Appendix 2 of the User Guide.

## 4.3 Client financials for attribution share

Attribution is calculated by combining investment and client data. The investment and client data required differ between listed and unlisted clients. The inputs required for each of these client types are further detailed below, including alternative options if preferred datapoints are not available.

## 4.3.1 For listed clients

#### <span id="page-11-2"></span>Investment data

• *Outstanding amount - Debt:* book value of the debt that the borrower owes to the lender (i.e. disbursed debt minus any repayments).

AND/OR

• *Outstanding amount - Listed equity:* market value (i.e., market price times number of shares)

#### Client data

Preferred:

• *Enterprise Value Including Cash (EVIC):* the sum of the market capitalization of ordinary shares at fiscal year-end, the market capitalization of preferred shares at fiscal year-end, and the book values of total debt and minorities' interests.

Alternative:

- *Total equity:* market capitalization of ordinary shares at fiscal year-end plus the market capitalization of preferred shares at fiscal year-end. It should be provided with "Total debt" if "EVIC" is not available.
- *Total debt:* book values of total debt, which includes both current and long-term debt from the balance sheet of a client. It should be provided with "Total equity" if "EVIC" is not available.
- *Total balance sheet value:* to provide if the breakdown between "Total equity" and "Total debt" is not available. It corresponds to the sum of total equity and liabilities, which is equal to a client's total assets.

#### Calculation

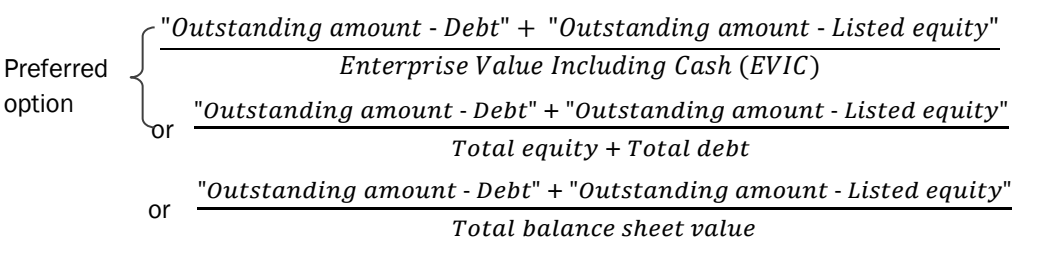

#### 4.3.2 For unlisted clients

#### <span id="page-12-0"></span>Investment data

• *Outstanding amount - Debt:* book value of the debt that the borrower owes to the lender (i.e. disbursed debt minus any repayments).

AND/OR

• *Relative equity share:* corresponds to the number of shares that the financial institution holds in the respective investee divided by the total number of shares of the investee.

#### Client data

Preferred:

- *Total equity:* total equity on the balance sheet of a client. In cases where the total company equity value according to the client's balance sheet is negative, total equity shall be set to 0.
- *Total debt:* book values of total debt, which includes both current and long-term debt from the balance sheet of a client.

#### Alternative:

• *Total balance sheet value:* to provide if the breakdown between "Total equity" and "Total debt" is not available. It corresponds to the sum of total equity and liabilities, which is equal to a client's total assets.

#### **Calculation**

"Outstanding amount - Debt" + (Relative equity share  $\times$  Total equity)  $Total$  equity + Total debt or "Outstanding amount - Debt" + (Relative equity share  $\times$  Total equity) Total balance sheet value Preferred option

If "Total equity" is missing the attribution share will be:

"Outstanding amount - Debt"  $\frac{1}{\pi}$  and  $\frac{1}{\pi}$  is the state best  $\frac{1}{\pi}$  + Relative equity share

## 4.3.3 Note on conflicting data

<span id="page-12-1"></span>If both "Outstanding amount - Listed equity" and "Relative equity share" are provided, the calculation will assume that the company is listed and calculate accordingly, see section above on "Listed clients". As a result, the "Relative equity share" will not be used in the calculation.

## **5 OUTPUTS**

<span id="page-13-0"></span>The GHG impacts quantified by the JIM are presented in the interface, and the "GHG" sheet in the Excel file. The table below shows how the JIM sub-indicators relate to the PCAF reporting indicators.

Table 5: JIM scopes and sub-indicators translation into PCAF indicators

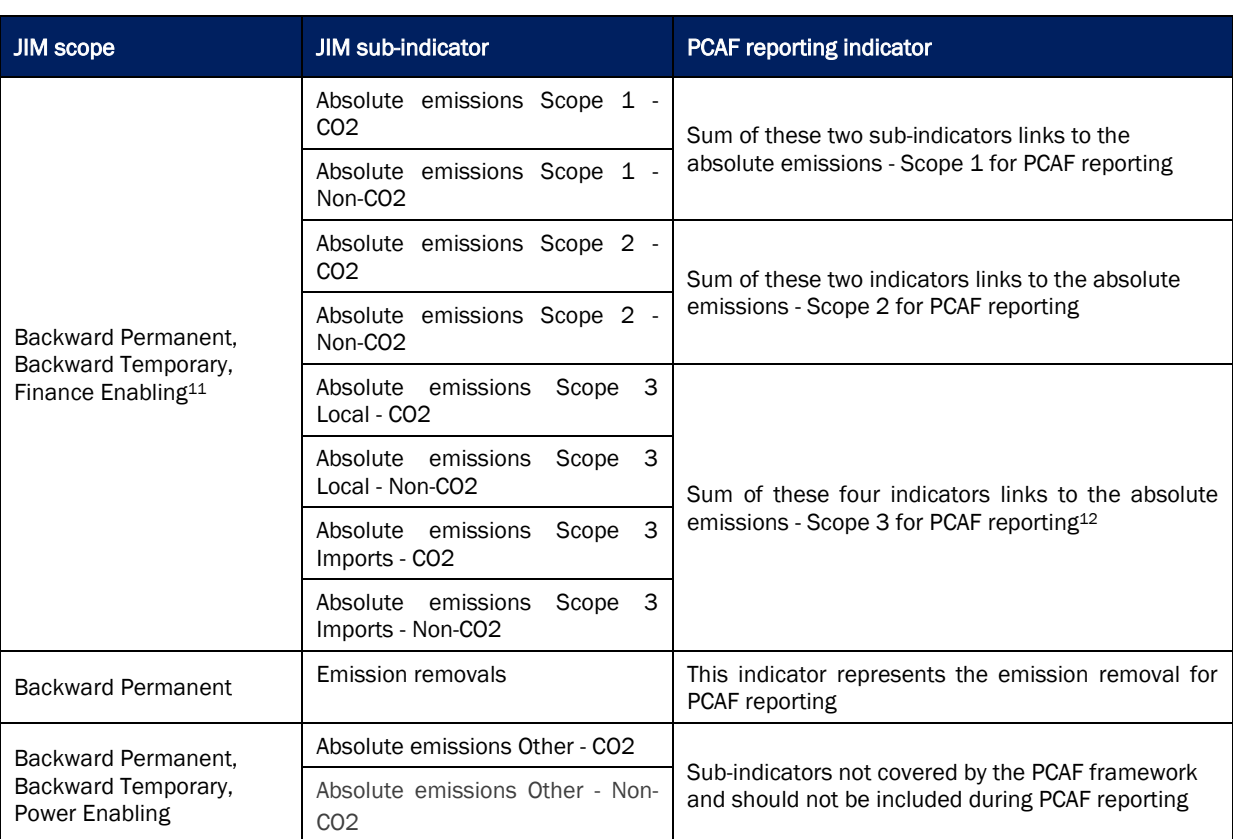

The GHG emission results quantified are:

- *Gross impacts*: the model does not consider that (part of) these impacts may be offset by a fall in production in less successful firms.
- *Not time bound:* these impacts might not all occur in the year of the operations modelled, but take place over all time required to generate the purchased goods and services.
- *Reoccurring impacts for operational clients and permanent projects:* impacts are likely to recur every year for clients and projects that are operational, assuming they do not end operations or significantly change their spending pattern.
- *Temporary impacts for construction projects and other temporary projects:* impacts of these projects only last for a limited number of years due to the intrinsic short-term nature of these projects.

Impacts can be quantified for the same client for multiple years using the client's annual local procurement expenses. The difference in impact between the two years reflects the change in gross impacts of a client.

<sup>11</sup> Emissions financed through a financial intermediary are not yet part of the PCAF reporting.

<sup>12</sup> As mentioned in Section [2](#page-3-0) end-of-life treatment of sold products, use of sold products and downstream transportation and distribution are not covered by the JIM.

## **6 ASSUMPTIONS AND LIMITATIONS**

<span id="page-14-0"></span>Users should be aware of the following assumptions and limitations:

- *Assumption renewable energy*: for renewable power plants, the JIM assumes Scope 1 GHG emissions during the operations phase are zero (0);
- *Risk of double count*: clients with a portfolio of investments including power plants and other investees in the same country, risk double counting GHG emissions. The Scope 1 emissions of the power plant are likely also included as Scope 2 emissions of the other investees. The magnitude of double counting increases with the size of the power plant; the bigger the power plant, the more likely it becomes that the plant is serving a (significant part) of the other investees in the market (and emissions are also counted as Scope 2 emissions);
- *Coverage of Scope 3 GHG emissions is limited*. End-of-life treatment of sold products, use of sold products and downstream transportation and distribution are not included;
- *Coverage of CO2 emissions is limited:* CO2 emissions from forestry and other changes in land use are not included.

Further, there are some general limitations related to IO modelling as it depends on simplistic assumptions:

- *No supply and capacity constraints:* the model assumes additional output is generated regardless of the availability of resources (e.g. labour, raw materials, production capacity), which may be tied up in other activities;
- *Fixed production structures:* IO modelling assumes production structures are "frozen" in time. This implies no change in returns to scale and a fixed production structure with no substitution of inputs.<sup>13</sup> However, business growth is likely to impact the inter-relationships between sectors within an economy (for example, through competitive changes and displacement). Because of this, results describe gross, not net, effects; 14
- *Fixed prices*: price changes in the local economy, which could result from policy or crowding out effects, are not considered. Thus, prices do not constrain input availability. The model is therefore most accurate for projecting the impact of relatively small and short-term changes in demand;
- *Sector averages:* IO modelling assumes that all companies in a certain sector have the same production structure. In reality, each business has a unique way of procuring its goods and services, and businesses backed by DFIs are likely to be atypical of their sectors (they may be more capital intensive, for example).

Due to these assumptions the method risks some overestimation.15,16 On the other hand, other firm-level development impacts (e.g. from tax contributions, product innovations, foreign exchange savings from exports, knowledge spill overs) are not accounted for, even though they likely create further impacts.

<sup>13</sup> Fiona Tregenna. (2018). Review of CDC's Jobs Methodology, retrieved 17 March 2020 online from: [https://assets.cdcgroup.com/wp-content/uploads/2019/08/08140530/Measuring-the-indirect-Impact-of-Business-Growth-](https://assets.cdcgroup.com/wp-content/uploads/2019/08/08140530/Measuring-the-indirect-Impact-of-Business-Growth-20190801_01.pdf)[20190801\\_01.pdf](https://assets.cdcgroup.com/wp-content/uploads/2019/08/08140530/Measuring-the-indirect-Impact-of-Business-Growth-20190801_01.pdf)

<sup>14</sup> For example, increased demand for a product is assumed to imply an equal increase in production for that product. In reality, however, it may be more efficient to increase imports or divert some exports to local consumption rather than increasing local production by the full amount.

<sup>15</sup> See e.g. the discussion in Partridge, M. D. & Rickman, D. S. (2008). Computable General Equilibrium (CGE) Modelling for Regional Economic Development Analysis. *Regional Studies, (44)*10. 1311-1328.

<sup>16</sup> See e.g. the discussion in the Australian Bureau of Statistics, retrieved 27 July 2017 online from: [http://www.abs.gov.au/ausstats/abs@.nsf/Previousproducts/5209.0.55.001Main%20Features4Final%20release%202006-](http://www.abs.gov.au/ausstats/abs@.nsf/Previousproducts/5209.0.55.001Main%20Features4Final%20release%202006-07%20tables) [07%20tables.](http://www.abs.gov.au/ausstats/abs@.nsf/Previousproducts/5209.0.55.001Main%20Features4Final%20release%202006-07%20tables)